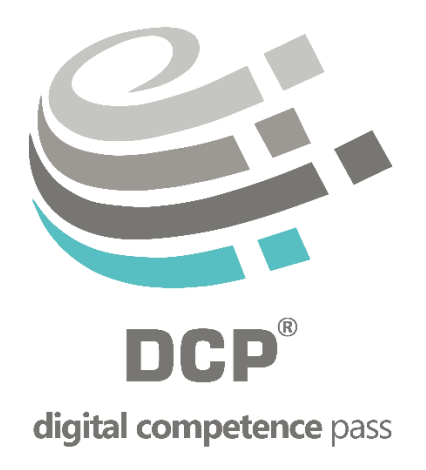

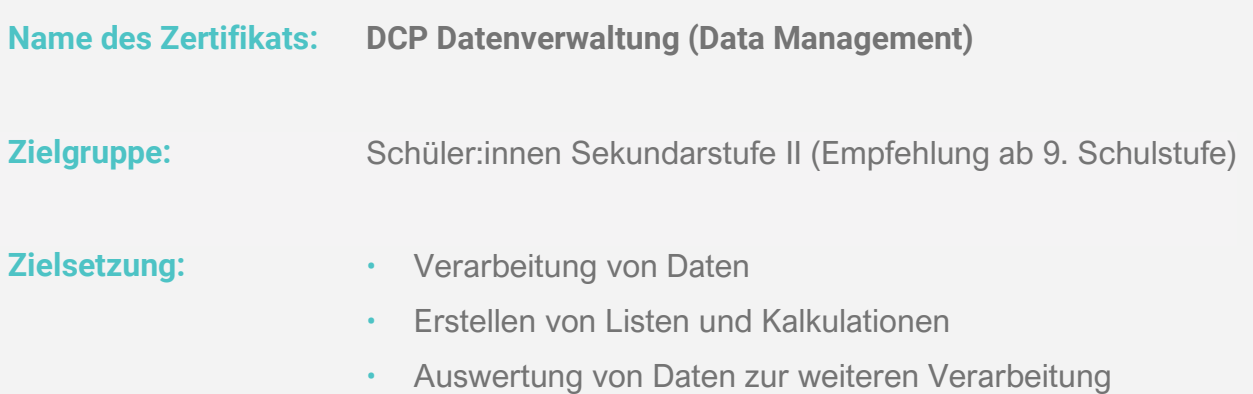

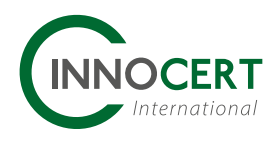

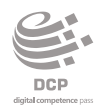

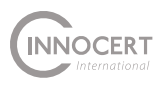

Dimension

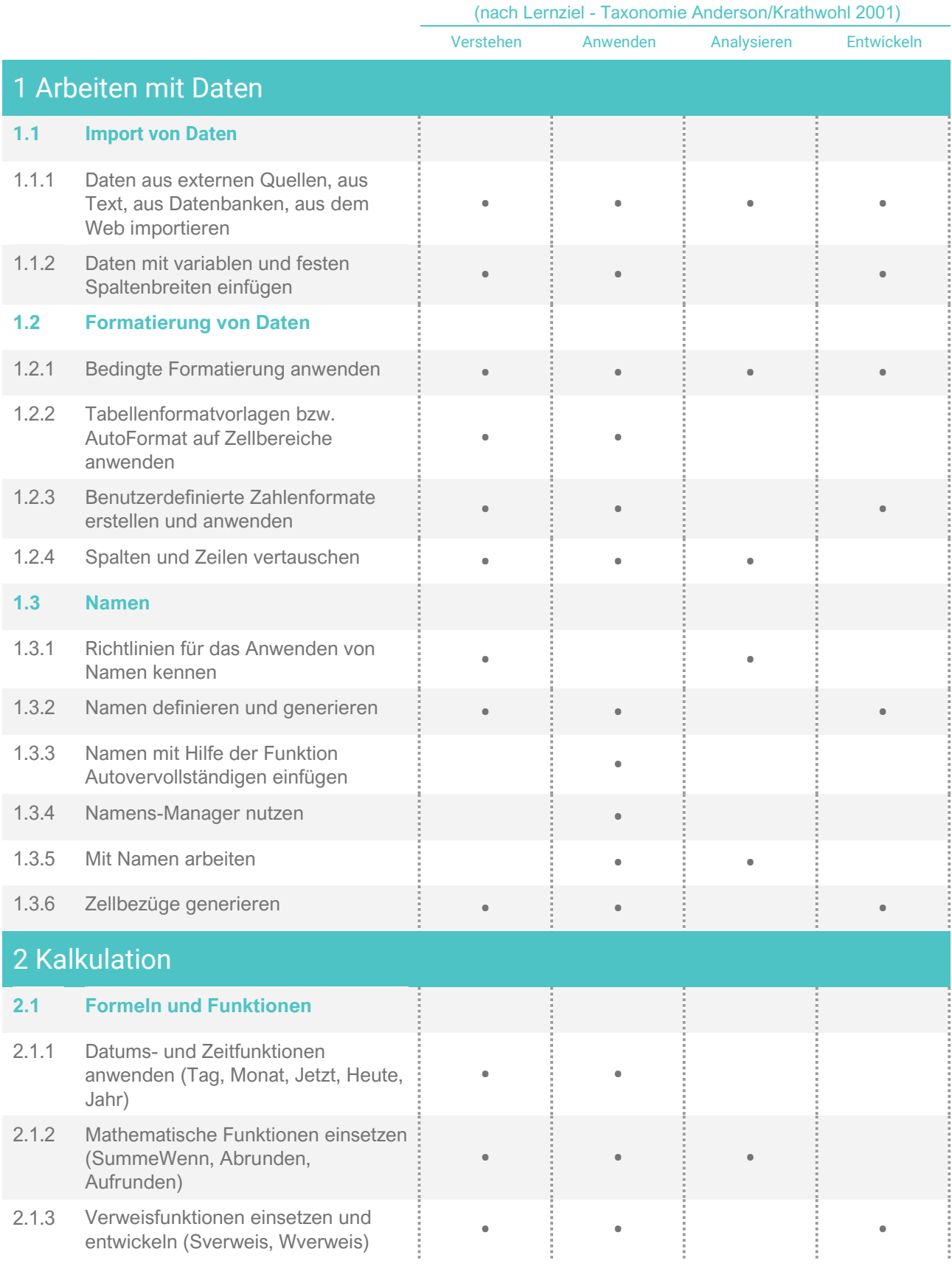

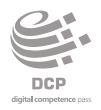

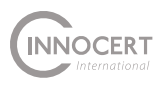

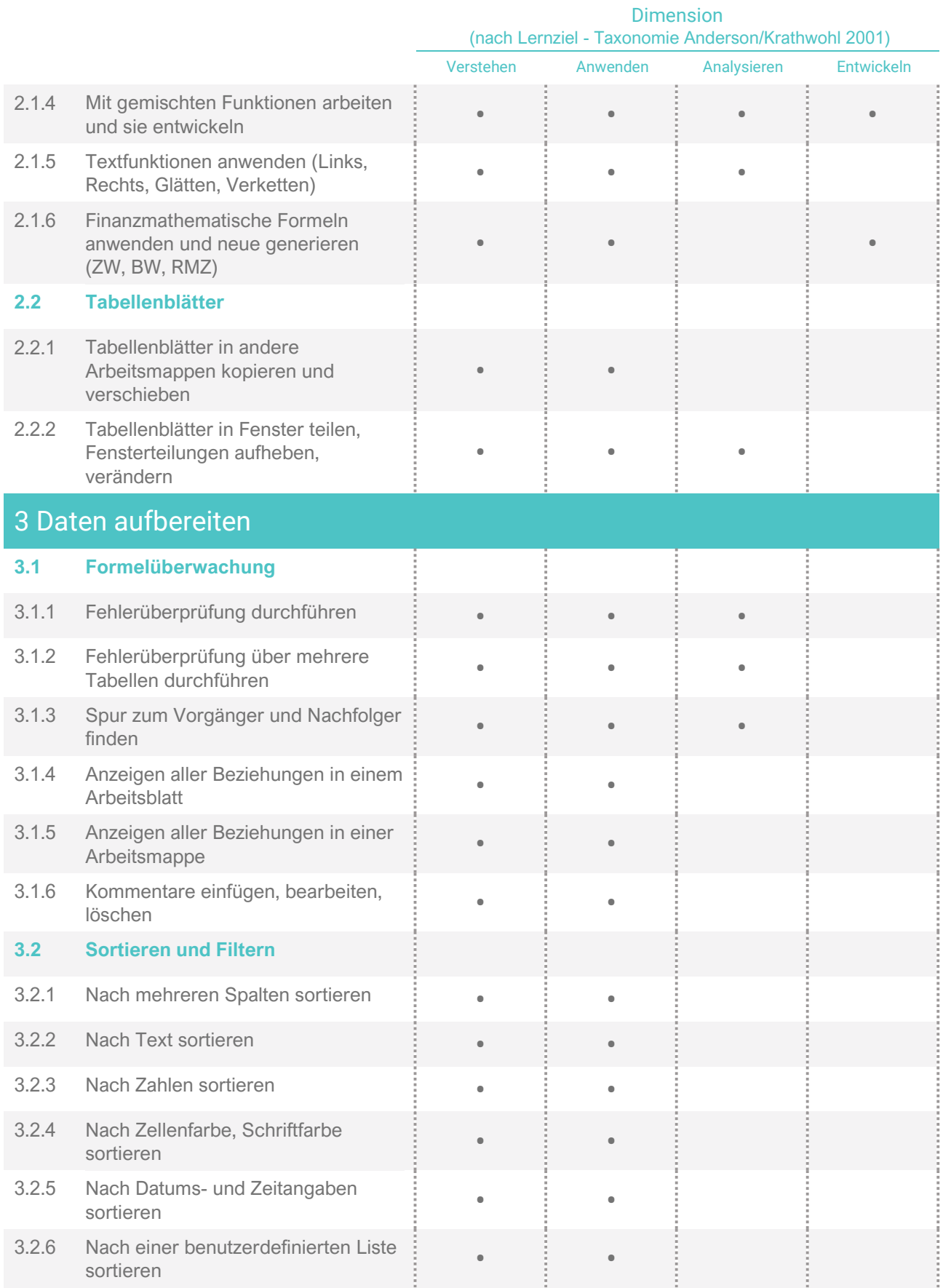

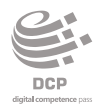

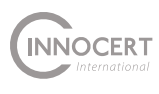

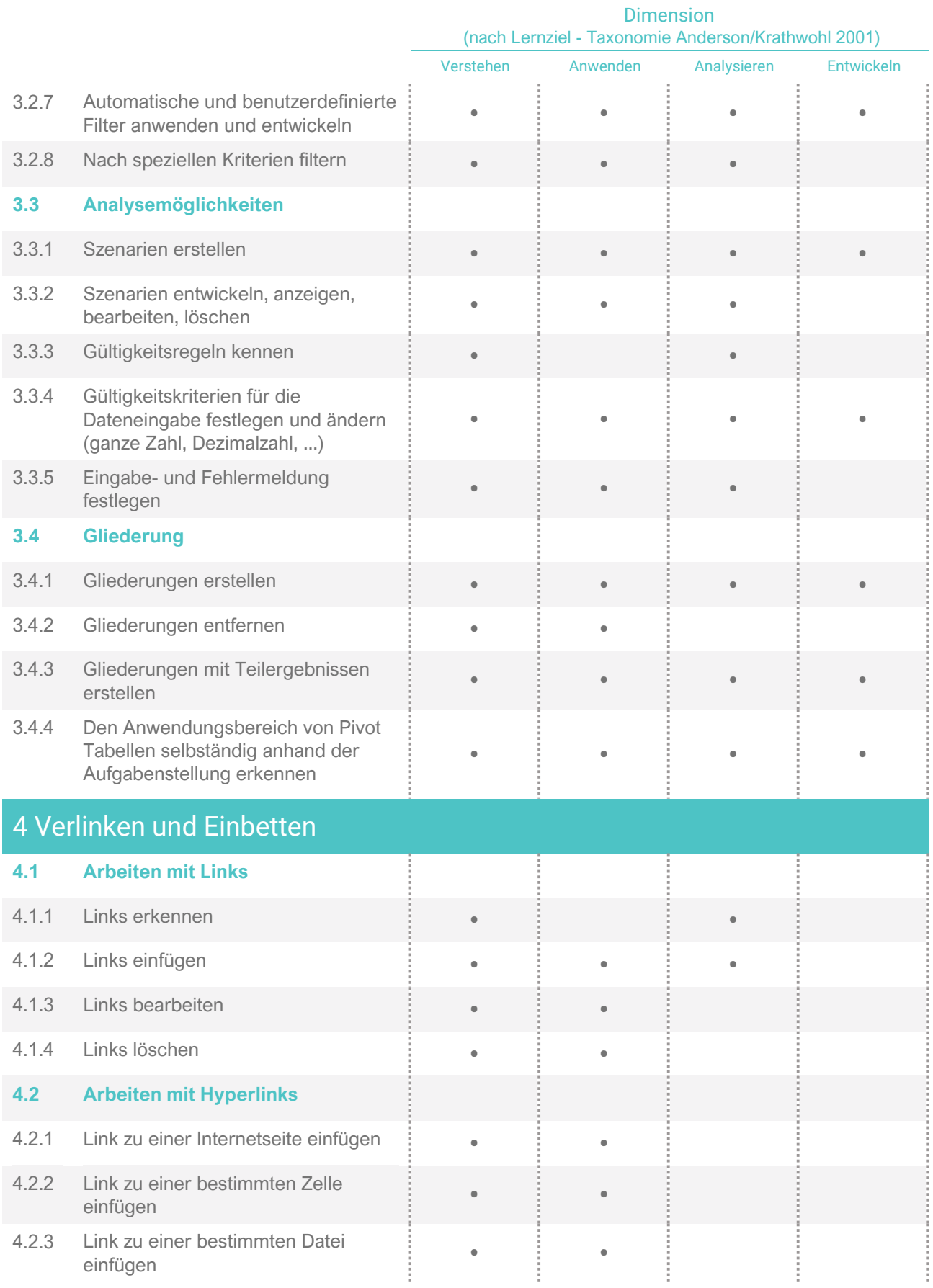

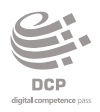

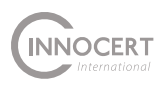

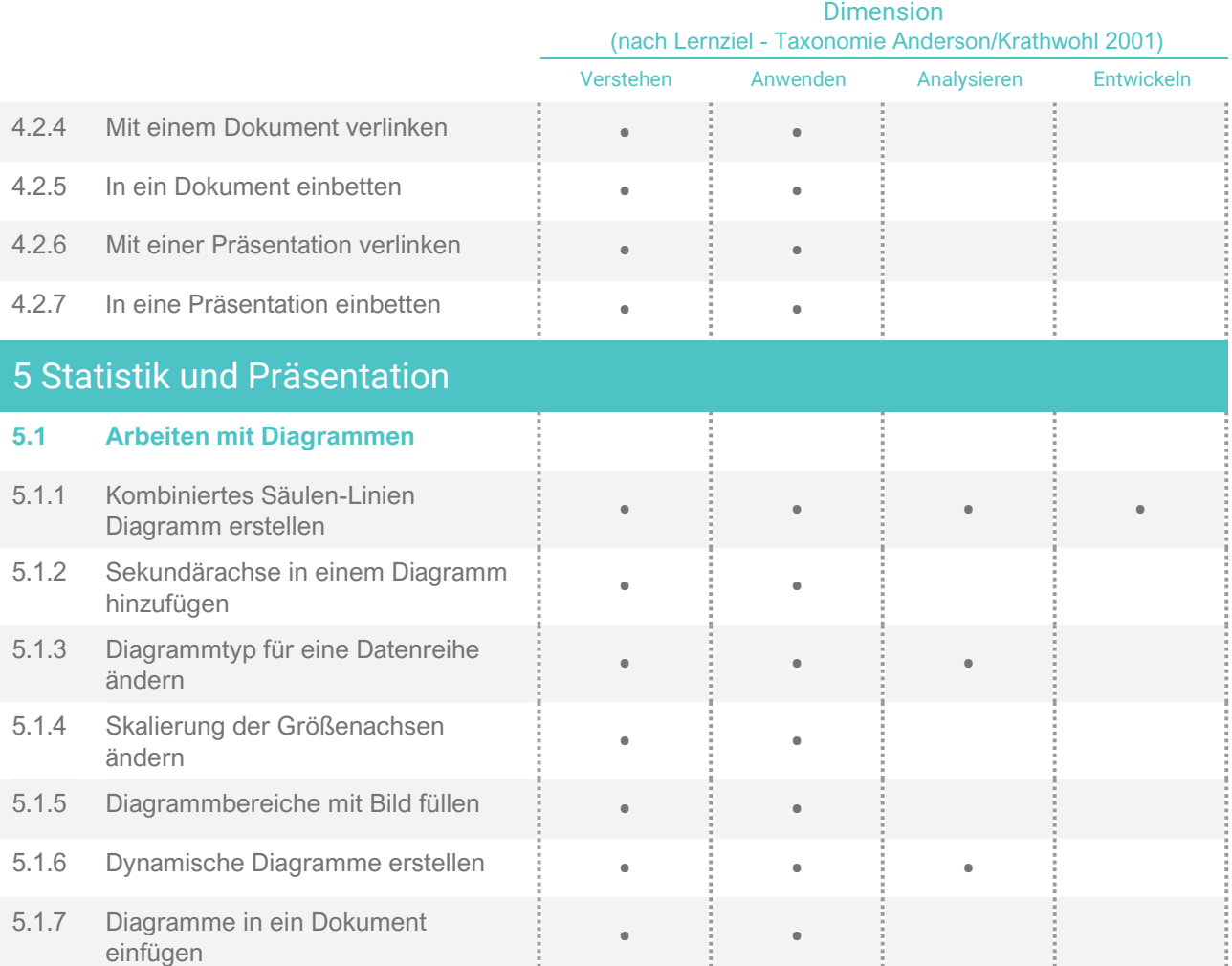